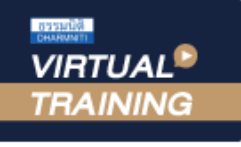

้บริษัท ฝึกอบรมและสัมมนาธรรมนิติ จำกัด

**สงวนลิขสิทธิ์ 08636Z CPA นับชั วโมงแบบไม่เป็นทางการได้ ่** \*เงื่ อนไขตามที่ สภาวิชาชีพบัญชีกําหนด

จัดอบรมหลักสูตรออนไลน์ <mark>ผ่าน 1</mark> ZOOM

# ศุลกากรสำหรับผูประกอบการ นำเขา-สงออก มือใหม

**หัวข้อสัมมนา**

#### **อาจารย์สันติชุม ศรีรัญเพชร**

วิทยากรผู้เชี่ยวชาญด้านภาษีศุลกากร ประสบการณ์กว่า 30 ปี

#### **กำหนดการสัมมนา วันพุธที่**

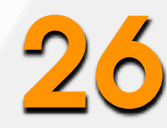

**มิถุนายน 2567**

(เวลา 09.00 - 16.00 น.)

#### **อัตราค่าสัมมนา**

สมาชิก (Tax, HR) ท่านละ 3,300 + VAT 231

**= 3,531 บาท** บุคคลทั่วไปท่านละ 3,800 + VAT 266

**= 4,066 บาท**

**\*รับชำระเงินผ่านระบบ QR CODE หรือโอนเงินผ่านธนาคารเท่านั้น**

- **บรรยายโดย... 1. กฎหมายศุลกากรที่ผู้ประกอบการนำเข้า ส่งออก มือใหม่ควรทราบ** - กฎหมายว่าด้วยของต้องห้ามต้องกำกัดในการนำเข้า ส่งออก
	-
	- ภาษีศุลกากร ภาษีมูลค่าเพิ่ม และภาษีอื่นๆที่เกี่ยวข้องในการนำเข้าส่งออก
	- การตรวจสอบและการควบคุมทางศุลกากร
	- วิธีการคิดอัตราอากรเบื้องต้นและการชำระอากร
	- **2. 2.การกำหนดราคาศุลกากร (Customs Valuation) และการสำแดงใบขนสินค้า**
		- ราคาศุลกากรคืออะไร
		- กฎหมายที่เกี่ยวข้องกับการกำหนดราคาศุลกากร
		- การกำหนดราคาศุลกากรตามระบบราคาแกตต์ (GATT Valuation)
		- การกำหนดราคาศุลกากรล่วงหน้า
		- หลักการประเมินราคาศุลกากร
	- **3. พิกัดอัตราศุลกากร**
		- หลักเกณฑ์การตีความพิกัดอัตราศุลกากร
		- การจำแนกประเภทพิกัด
		- สรุปพิกัดศุลกากรฉบับใหม่ HS 2022 อะไรที่เปลี่ยนแปลงไปจาก HS 2017
	- **4. พิธีการศุลกากรและเอกสารทางการค้าที่จำเป็นต่อพิธีการนำเข้า ส่งออก**
		- พิธีการศุลกากรทางอิเล็กทรอนิกส์
		- พิธีการศุลกากรแบบไร้เอกสาร e-Import /e-Export
		- การสำแดงราคาในใบขนสินค้าขาเข้า
		- การสำแดงราคาในใบขนสินค้าขาออก
		- การตรวจปล่อยสินค้าขาเข้า
		- ขั้นตอนการผ่านพิธีการและเอกสารที่เกี่ยวข้อง
		- การตรวจปล่อยสินค้าขาออก
		- ปัญหาที่พบบ่อยๆในการตรวจปล่อยสินค้า
		- ทำความเข้าใจเอกสารที่ใช้ในการดำเนินพิธีการนำเข้าส่งออก
	- **5. สิทธิประโยชน์ทางภาษีอากรในการนำเข้าส่งออก**
		- สิทธิประโยชน์ที่ใช้ในการยกเว้นหรือลดอัตราอากร
	- **6. ความผิดและการดำเนินคดีตามกฎหมายศุลกากร**

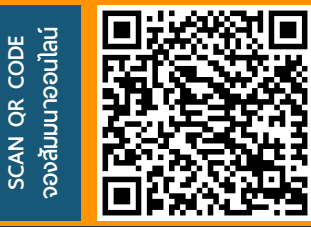

**สอบถามรายละเอียดเพิ่มเติมโทร.. 02-555-0700 กด 1 , Line : @dharmnitisem** 

**BUNITI SEMINAR AND TRAINING CO LTD.** 

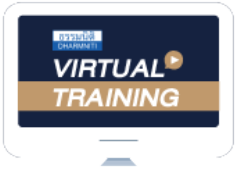

้บริษัท ฝึกอบรมและสัมมนาธรรมนิติ จำกัด

จัดอบรมหลักสูตรออนไลน์ <mark>ผ่าน คุณ</mark> zoom

## หลักสูตรนี้ไมนับชั่วโมง

้ผู้ทำบัญชี **และ** ผู้สอบบัญชี

### ี่ vั้นต<sub>้</sub>อนการสมัครและเข้าใช้งาน

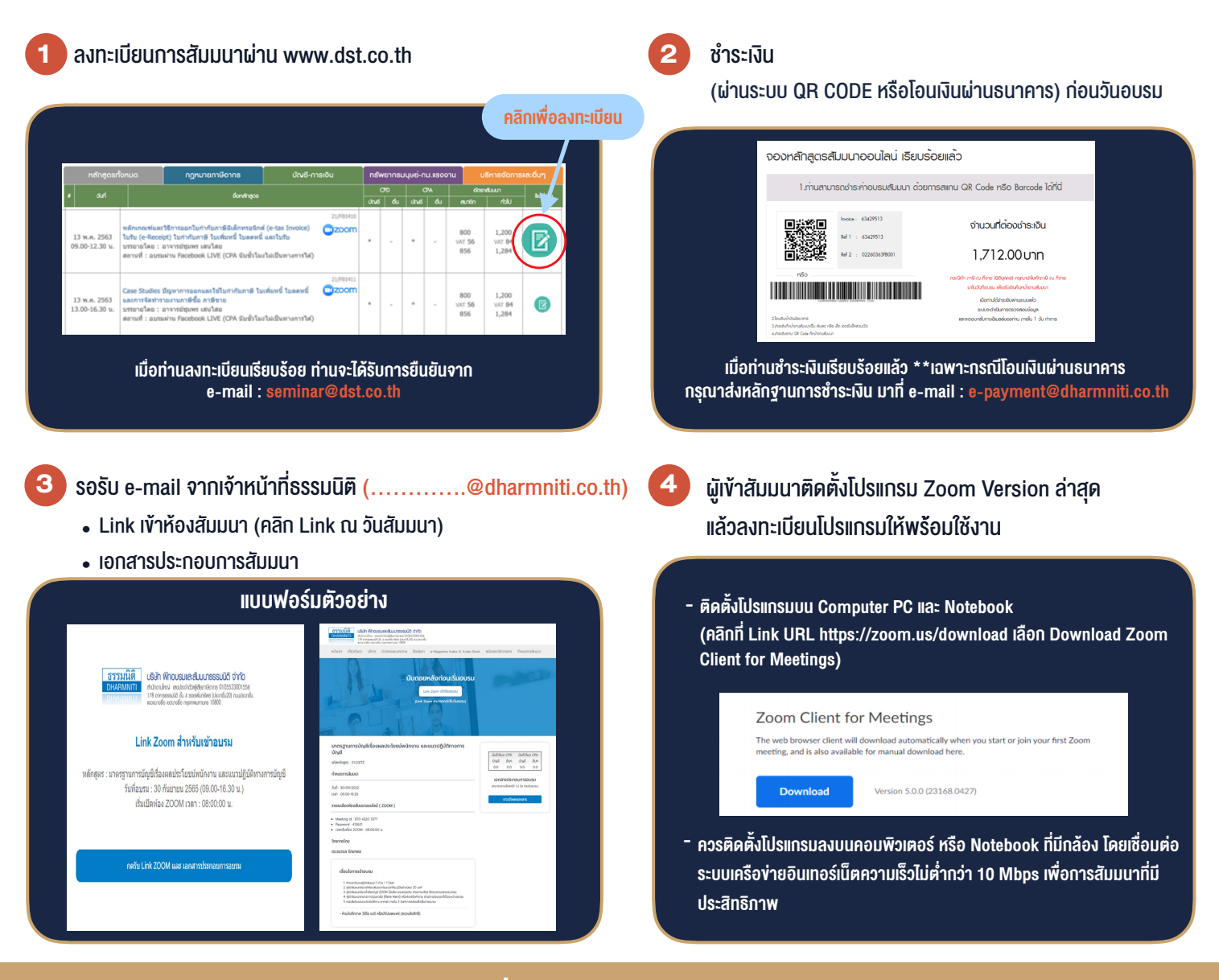

#### เงื่อนไขการเขาอบรม

- 1. กำหนดจำนวนผูเขาสัมมนา 1 ทาน / 1 User
- 2. ผูเขาสัมมนาตองเขาหองสัมมนากอนเวลาที่ระบุไวอยางนอย 20 นาที
- 3. ผูเขาสัมมนาตองตั้งชื่อบัญชี ZOOM เปนชื่อ-นามสกุลจริง ดวยภาษาไทยใหตรงตามบัตรประชาชน
- 4. ผูเขาสัมมนาสามารถกดปุมยกมือ (Raise Hand) พิมพขอคำถามผานชองทางแชทไดในระหวางการอบรม
- 5. หนังสือรับรองจะจัดสงใหทาง e-mail ภายใน 3 วันทำการ หลังเสร็จสิ้นการอบรม
- 6. เมื่อทานชำระเงินบริษัทฯจะสง Link การเขาสัมมนาและไฟลเอกสาร ส่วงหน้า 3 วันทำการก่อนวันสัมมนา โดยทางบริษัทฯ ขอสงวนสิทธิ์ ในการยกเลิกและคืนเงินทุกกรณี

- ห้ามบันทึกภาพ วีดีโอ แชร์ หรือนำไปเผยแพร่ (สงวนลิขสิทธิ์) -

**สํารองที่นั่งออนไลน์ที่ www.dst.co.th Call center 02-555-0700 กด 1**